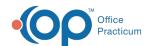

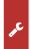

## Important Content Update Message

We are currently updating the OP Help Center content for OP 20. We appreciate your patience as we continue to make these updates. To locate the version of your software, navigate to: **Help tab > About**.

## Do I discard extra doses of COVID-19 vaccines?

Last Modified on 01/12/2021 11:25 am EST

The practice should not discard extra doses left in the vial for COVID-19 vaccines. To add extra doses of the COVID-19 vaccine, follow the instruction below.

- 1. Navigate to Practice Management > Manage vaccine inventory.
- 2. Select the **edit** button for the inventory item.

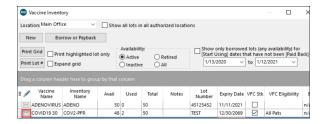

- 3. Increment the Total doses in lot with the number of additional doses in the vial.
- 4. Click the Save button.

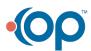